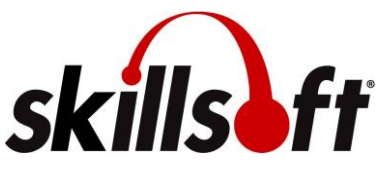

## **Valdosta State University Skillport User Guide for 2019 Compliance Training**

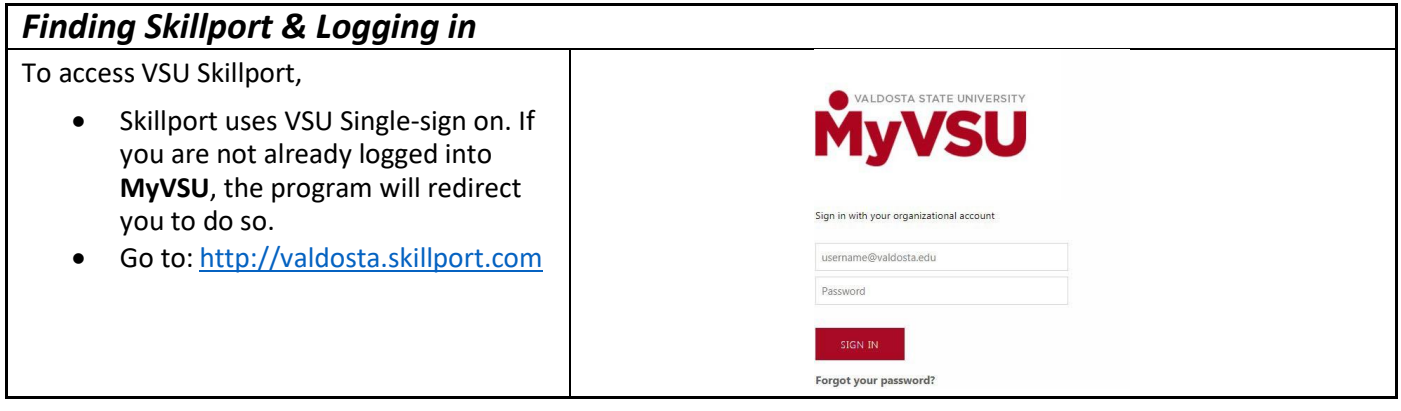

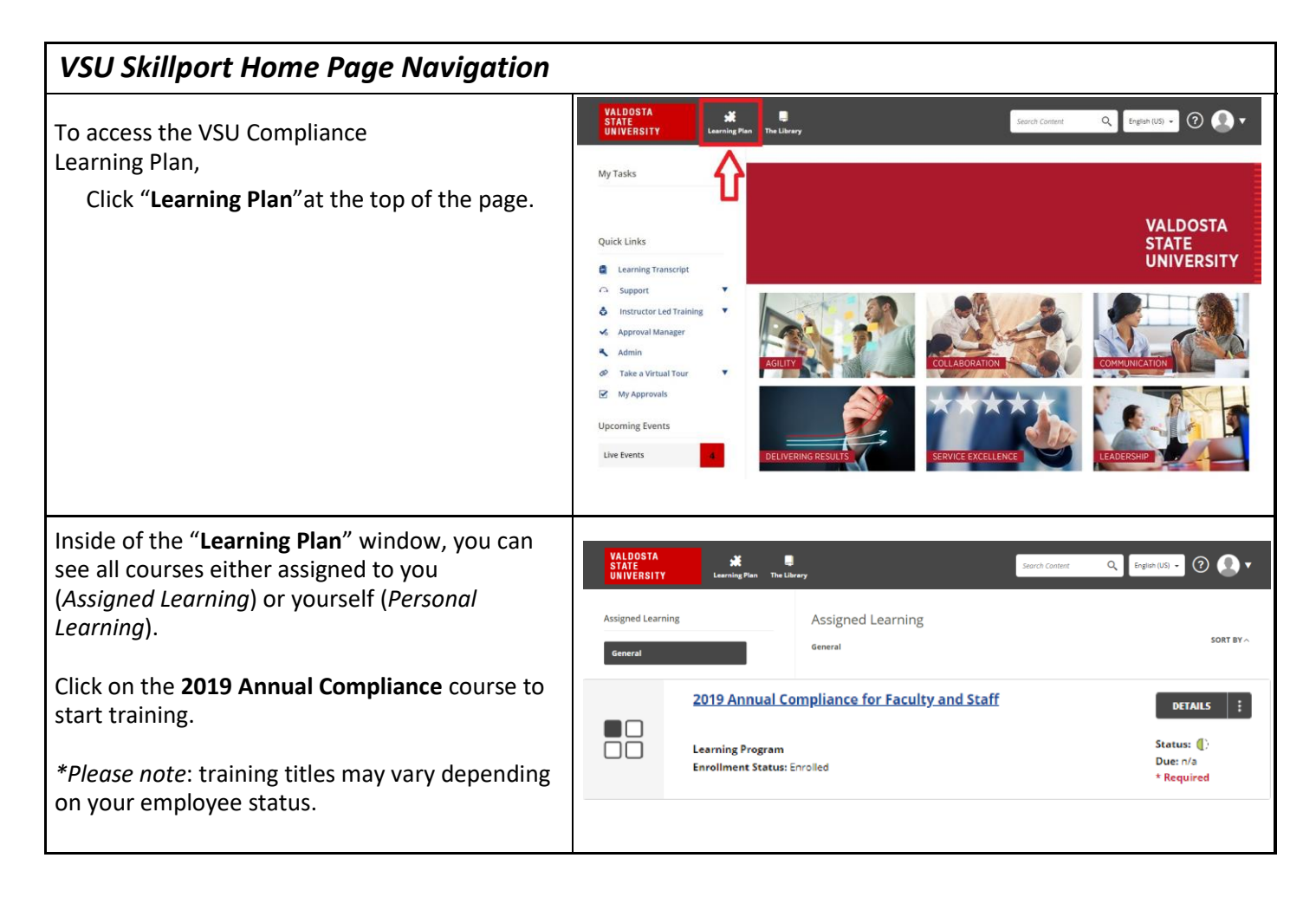

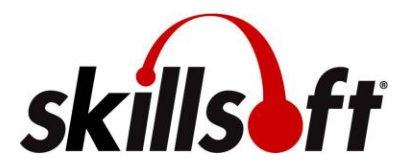

**Valdosta State University Skillport User Guide** 

## **for 2019 Compliance Training**

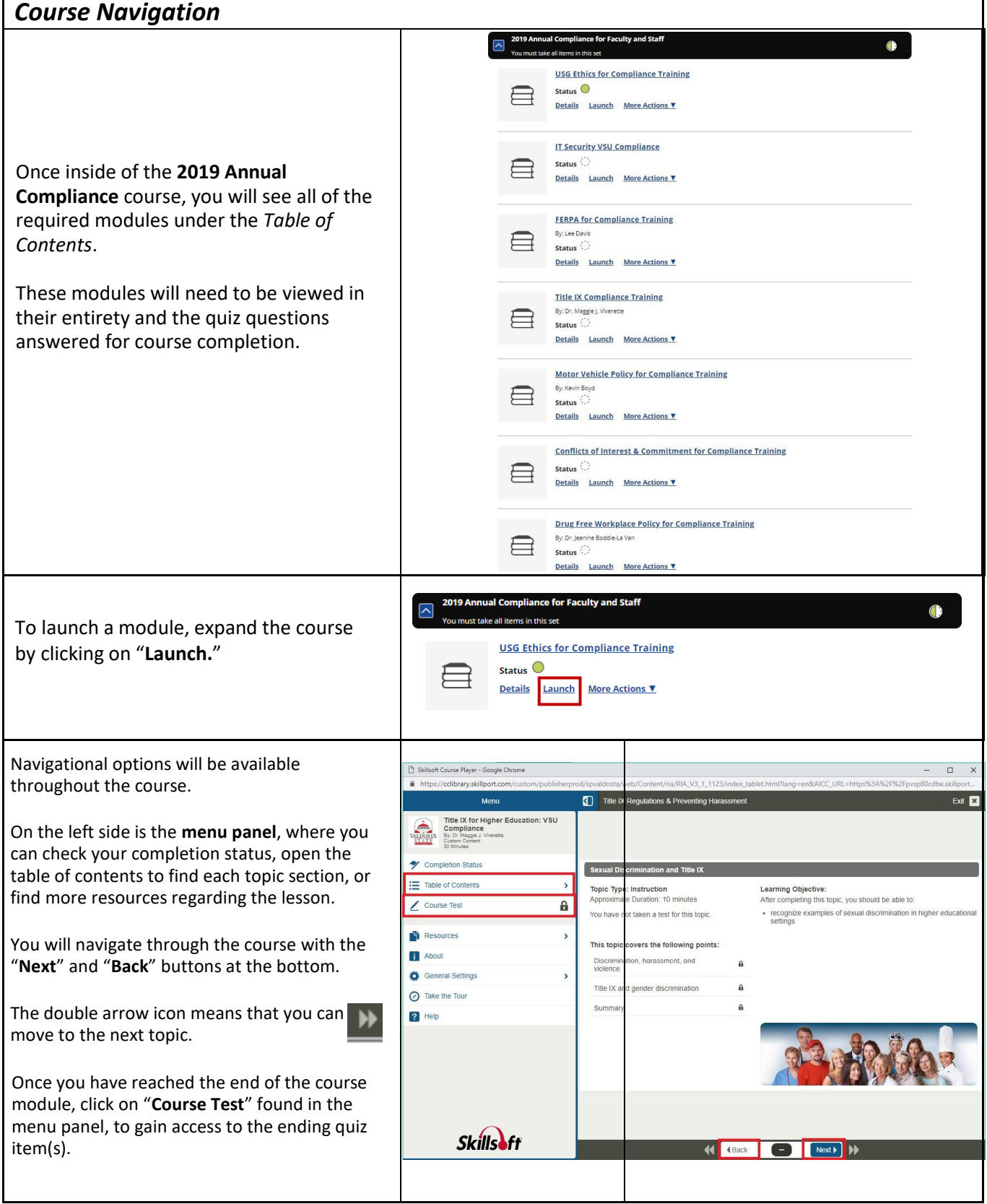

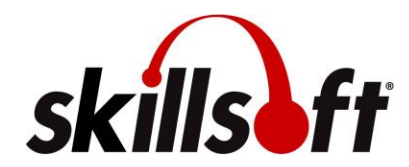

**Valdosta State University Skillport User Guide for 2019 Compliance Training**

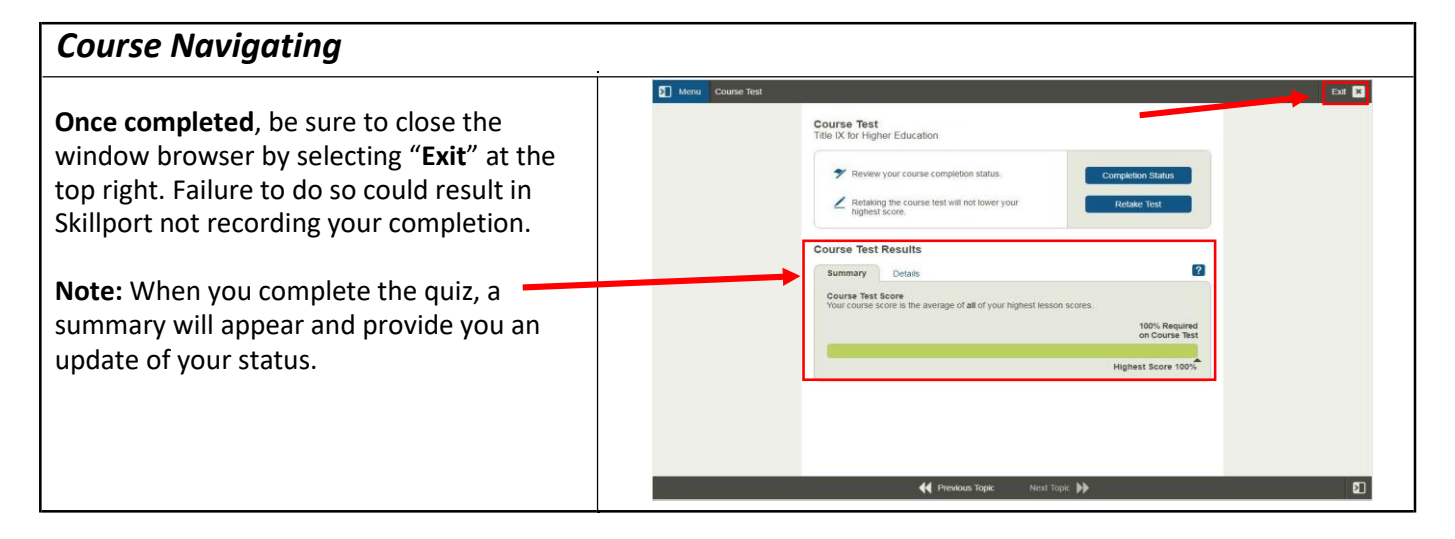

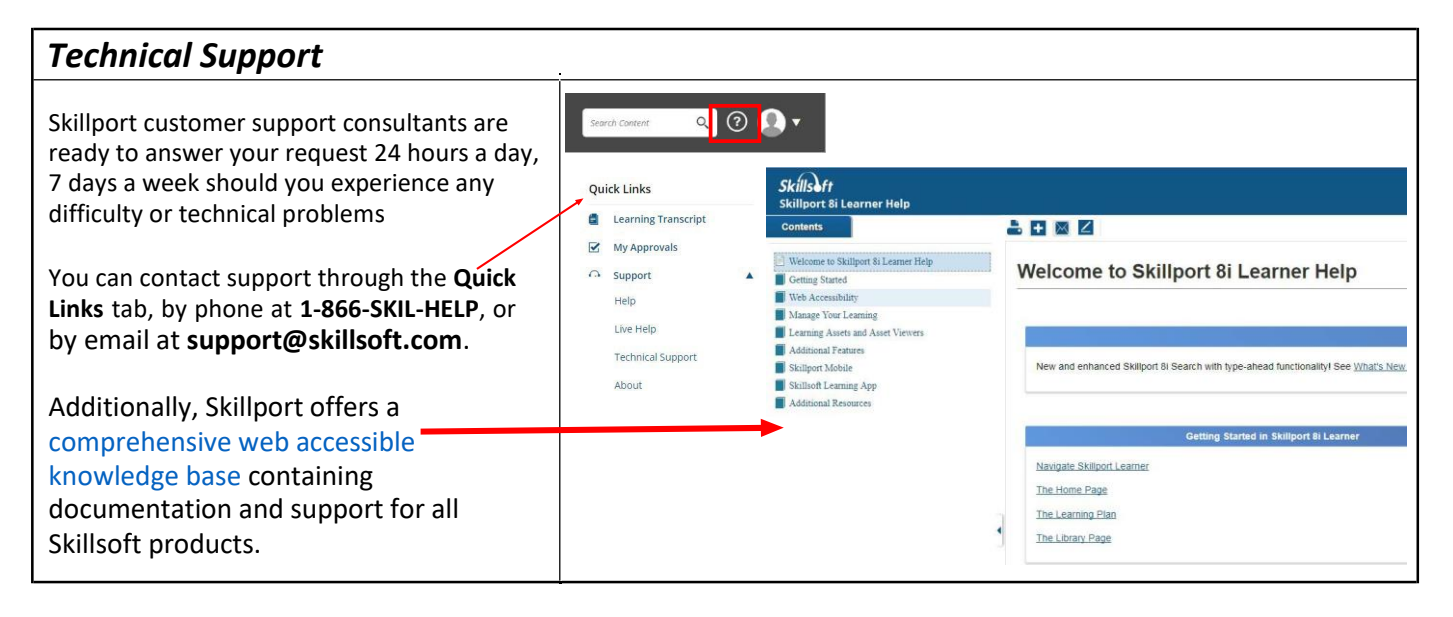